# CS 327E Class 4 Sept 18, 2020

# Announcements

- Rubric clarification
- Test 1 details

Exam rules:

- Open-note and open-book
- Piazza will be disabled during exam
- May not consult with any human in any form

# A World without Transactions

|      |                | Client 1                                                               | Client 2                                                                |
|------|----------------|------------------------------------------------------------------------|-------------------------------------------------------------------------|
| Time | t <sub>o</sub> | UPDATE account<br>SET balance = balance - 100<br>WHERE name = 'Alice'; |                                                                         |
|      | t <sub>1</sub> |                                                                        | SELECT name, balance<br>FROM account<br>WHERE name IN ('Alice', 'Bob'); |
| ·    | t <sub>2</sub> | UPDATE account<br>SET balance = balance + 100<br>WHERE name = 'Bob';   |                                                                         |

# A World without Transactions

| <del></del> |                | Client 1                                                          | Client 2                                                          |
|-------------|----------------|-------------------------------------------------------------------|-------------------------------------------------------------------|
| Time        | t <sub>o</sub> | UPDATE playlist<br>SET count = count + 1<br>WHERE user = 'Alice'; | UPDATE playlist<br>SET count = count + 1<br>WHERE user = 'Alice'; |
| ļ           | t <sub>1</sub> | SELECT count<br>FROM playlist<br>WHERE user = 'Alice';            | SELECT count<br>FROM playlist<br>WHERE user = 'Alice';            |

# **Transaction Properties**

- Atomicity
- Consistency
- Isolation
- Durability

## **Transaction Blocks**

#### **BEGIN TRANSACTION;**

{some SQL statement 1}

{some SQL statement 2}

 $\{\text{some SQL statement } n\}$ 

COMMIT;

#### **BEGIN TRANSACTION;**

{some SQL statement 1}

{some SQL statement 2}

{some SQL statement n}

ROLLBACK;

## **Database Indexes**

- Critical to database systems
- At least one index per table
- DBA analyzes workload and chooses which indexes to create (no easy answers)
- Creating indexes can be an expensive operation
- They work "behind the scenes"
- Query optimizer decides which indexes to use during query execution

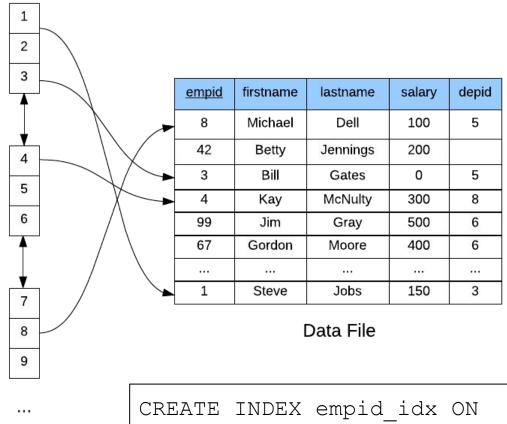

Employee(empid);

Index File

### **B-Trees**

- Standard index implementation in relational databases
- Designed to speed up lookups and range queries
- One tree node maps to one disk page
- Nodes store index entries
- Index entry = (key, ref)
- Branching factor 100+
- Height is O(log n)
- Search speed ≈ height of tree

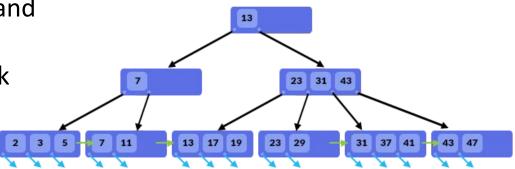

# Why Spanner?

- Globally distributed database system
- Regional and multi-regional configurations
- Implements relational model
- Standard SQL (+ table hierarchies)
- ACID transactions
- TrueTime assigns globally consistent time
- Compute and storage are decoupled
- Data splits assigned to Spanner nodes
- Splits based on load and data volume
- Massive scale (PBs, 1000+ nodes)

#### Zone A Zone B Zone C

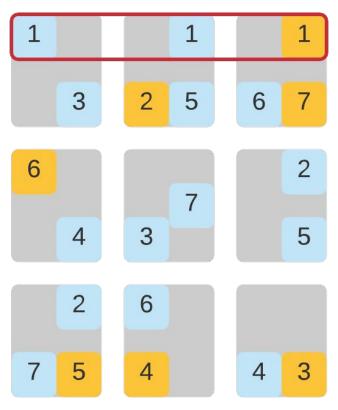

# Set up Spanner (Emulator)

https://github.com/cs327e-fall2020/snippets/wiki/Spanner-Setup-Guide

# **Practice Problem 1**

Debug this query and then optimize it.

```
SELECT *, c.title
WHERE c.title = 'Productivity'
FROM categories c JOIN apps categories
ON c.id = category id
AND reviews count >= 50
AND rating >= 4.0
JOIN apps ON id = app id;
```

# Practice Problem 2

Write a query to find all foreign key violations on the tables:

- pricing\_plans
- key\_benefits

# Project 3

http://www.cs.utexas.edu/~scohen/projects/Project3.pdf